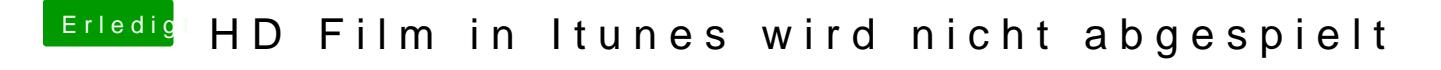

Beitrag von Nicolaf vom 24. Januar 2014, 19:49

Na, dann werde ich mich mal reinlesen. Vielen Dank schon mal